# **aplicativo blaze apostas download**

- 1. aplicativo blaze apostas download
- 2. aplicativo blaze apostas download :estrela bet casimiro
- 3. aplicativo blaze apostas download :apostar na bet365 é crime

### **aplicativo blaze apostas download**

#### Resumo:

**aplicativo blaze apostas download : Inscreva-se em mka.arq.br e alcance a grandeza nas apostas! Ganhe um bônus de campeão e comece a vencer!**  contente:

### **aplicativo blaze apostas download**

No Japão, a comunicação móvel é uma parte essencial da vida quotidiana de seus habitantes. Além de usar aplicativos de mensagens e chamadas, eles também os utilizam para jogos e diversão. O LINE, da LY Corporation, é um dos aplicativos preferidos pelos japoneses para se comunicarem.

Se você está familiarizado com o WhatsApp, provavelmente se sentirá confortável em aplicativo blaze apostas download usar o LINE, uma vez que oferece funcionalidades semelhantes, como mensagens e chamadas gratuitas. No entanto, para usar o LINE, é necessário estar online, assim como o WhatsApp. Este aplicativo é amplamente utilizado no Japão, superando Google Chrome e Gmail na classificação de aplicativos de comunicação mais populares em aplicativo blaze apostas download 27 de fevereiro.

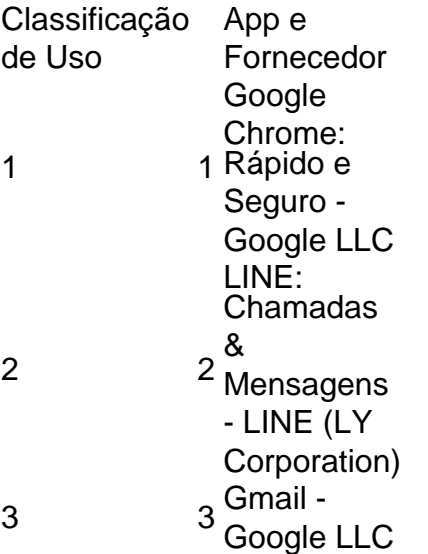

Nosso conselho: ao planejar para viajar ao Japão, não se esqueça de instalar o **aplicativo LINE de apostas de jogo** para facilitar as comunicações com seus amigos japoneses! Não apenas você poderá se conectar com eles, mas também poderá aproveitar os inúmeros recursos grátis disponíveis neste aplicativo agradável e conveniente.

É interessante notar que, apesar do longo alcance e popularidade do WhatsApp globalmente, não está entre os aplicativos de comunicação mais quotidianos usados no Japão. Assim, ao planejar se conectar com amigos e parentes neste belo país asiático, instale o LINE para aproveitar ao máximo a comodidade e eficiência desse aplicativo altamente classificado já mencionado, entre outros, para você se divertir e se relacionar estáveis durante aplicativo blaze apostas download

viagem ao Japão.

Introdução

Olá, sou um apaixonado por futebol e também sou um apostador há algum tempo. Nesta história, eu gostaria de compartilhar minha experiência com as apostas no Brasil, especificamente na Copa do Mundo.

Contexto do Caso

Eu sou brasileiro e sempre fui apaixonado por futebol. Além disso, gosto de administrar minhas finanças de forma inteligente, portanto, além de torcer para as minhas equipes favoritas, tenho me aventurado em aplicativo blaze apostas download apostar em aplicativo blaze apostas download alguns jogos ao longo dos anos. Quando percebi que a Copa do Mundo estava próxima, fiquei atraído para fazer apostas relacionadas ao evento.

### Descrição do Caso

Dois meses antes do início da Copa do Mundo, comecei a me informar e pesquisar sobre as melhores casas de apostas disponíveis no Brasil. Descobri diversas opções legítimas, como Betfair, Bet365, Betano, Sportingbet, KTO, Rivalo, e muito mais. Depois de pesquisar e comparar as opções, eventualmente, selecionei algumas casas de apostas em aplicativo blaze apostas download que desejava me registrar.

Antes de realmente fazer as minhas apostas, certifiquei-me de entender comofuncionava a lei de apostas no Brasil, pesquisando se fossemodalidades de apostas legais em aplicativo blaze apostas download plataformas devidamenteauthorizadas e regulamentadas pelo governo federal. Além disso, fiz minhas apostas pessoais somente em aplicativo blaze apostas download montantes que eu conseguiria perder sem que isso comprometesse minhas finanças pessoais. Implementação

1. Registrei-me em aplicativo blaze apostas download algumas casas de apostas confiáveis, selecionando aquelas que oferecem as melhores probabilidades para as minhas apostas.

2. Estudei as equipas do torneio, suas estatísticas e estilos de jogo.

3. Analisei os confrontos anteriores entre as equipas nos torneios passados e suas atuações nas eliminatórias mais recentes.

4. Dediquei muita atenção à forma atual das equipas e à forma recente de seus jogadores individuais.

5. Depois de coletar tudo o que considerei necessário, comparei minhas opiniões e informações com as cotas oferecidas pelos diferentes sites de apostas que escolhi.

6. Coloquei minhas apostas nas opções em aplicativo blaze apostas download que as probabilidades eram bastante boas e com as quais eu me senti mais confiante.

Ganhos e Resultados

Embora as apostas não garantam lucros, consegui obter retornos atraentes em aplicativo blaze apostas download algumas dessas apostas. Por exemplo, aposto no Brasil vencer a Copa do Mundo com uma cota de 6.0. Isso significava que, se o Brasil realmente vencesse o torneio, receberia seis vezes o valor da minha aposta como lucro. Infelizmente, o Brasil foi eliminado nas quartas-de-final, por isso, essa aposta não resultou em aplicativo blaze apostas download nenhuma vantagem financeira.

Recomendações e Cuidados

- Certifique-se de registrar-se apenas em aplicativo blaze apostas download casas de apostas autorizadas e regulamentadas no Brasil. Leitura obrigatória: Saiba Mais.

- Nunca coloque milhões em aplicativo blaze apostas download apenas uma aposta ou inclusão. - Nunca aposto em aplicativo blaze apostas download algo que você não entende ou não confia

totalmente. - Certifique-se de que as apostas representam apenas uma pequena parcela do seu orçamento e nunca comprometam de forma alguma a aplicativo blaze apostas download estabilidade financeira.

- Registre-se em aplicativo blaze apostas download vários sites de apostas para conseguir obter diferentes cotações e por fim p...

### **aplicativo blaze apostas download :estrela bet casimiro**

O jogo Blaze permite aos jogadores apostar em diferentes cores e combinações de cores. Para apostar em duas cores no jogo Blaze, siga as etapas abaixo:

1. Escolha as duas cores em que deseja apostar. Blaze possui nove cores disponíveis para aposta: branco, vermelho, azul, verde, amarelo, roxo, laranja, ciano e rosa.

2. Navegue até a seção de apostas e selecione a opção "Duas Cores". Em alguns jogos, essa opção pode ser rotulada como "Dupla Cor" ou algo similar.

3. Selecione as duas cores que deseja apostar. Em alguns jogos, você poderá selecionar as cores em qualquer ordem, enquanto em outros, a ordem pode ser importante. Verifique as regras do jogo antes de fazer aplicativo blaze apostas download aposta.

4. Insira o valor da aplicativo blaze apostas download aposta na caixa correspondente. Lembrese de que apostar mais não necessariamente significa ganhar mais. Aproveite a oportunidade para conhecer o jogo e suas regras antes de arriscar grandes quantias.

No mundo dos jogos de azar e das apostas, é comum que as pessoas procuram formas para aumentar suas chances 6 em aplicativo blaze apostas download ganhar. Um desses métodos está o uso da um geradorde probabilidade ", (é uma ferramenta com gera combinações 6 por ár baseadas Em algoritmo mais complexos). no entanto: Oque acontece se algum jogador decidir não participar desse gerar?

Em primeiro 6 lugar, é importante entender que o uso de um geradorde apostas está opcional. Ninguém tem obrigado a usá-lo; e cada 6 jogador possui uma liberdade para escolher seus próprios números ou combinações". No entanto: muitos jogadores Optam por usar essa ferramenta 6 porque ela pode aumentar suas chances em aplicativo blaze apostas download ganhar!

Se um jogador decidir não participar do gerador de apostas, ele simplesmente 6 terá que escolher seus próprios números ou combinações. Isso pode ser feito De várias maneiras: como comprar número com tenham 6 significado pessoal a usar estatísticas Ou analisar padrões". No entanto também é importante lembrarque essas abordagens nunca garantem uma vitória 6 e o uso da Um Gerde comprais ainda poderá seja Uma opção melhor!

Além disso, é importante lembrar que o uso 6 de um geradorde apostas não garante uma vitória. A sorte e a emleatoriedade desempenham seu papel fundamental Em quaisquer jogos 6 doazar", incluindo as ofertaes! Portanto: mesmo com O emprego da num Ger De cara ", As chances se ganhar ainda 6 dependem por numa certa dosse mais Sorte

Em resumo, se um jogador decidir não participar do gerador de apostas. ele simplesmente 6 terá que escolher seus próprios números ou combinações! No entanto também é importante lembrar como o uso da uma geração 6 por postar pode aumentar as chances a ganhar e Que A sorte ainda desempenha seu papel fundamental em aplicativo blaze apostas download quaisquer 6 jogosdeazar".

### **aplicativo blaze apostas download :apostar na bet365 é crime**

## **Um mural aplicativo blaze apostas download uma delegacia de polícia na China exibe informações detalhadas sobre moradores de um complexo de apartamentos**

O mural na delegacia de polícia aplicativo blaze apostas download Beijing estava coberto com folhas de papel, uma para cada prédio no vasto complexo de apartamentos. Cada folha era dividida aplicativo blaze apostas download unidades, com nomes, números de telefone e outras informações sobre os moradores.

O detalhe mais importante, no entanto, era como cada unidade era codificada por cores. Verde significava confiável. Amarelo precisava de atenção. Laranja exigia "controle rigoroso".

Author: mka.arq.br Subject: aplicativo blaze apostas download Keywords: aplicativo blaze apostas download Update: 2024/7/22 9:12:44